sudo apt-get install guvcview luvcview uvccapture

From:

<https://niziak.spox.org/wiki/> - **niziak.spox.org**

Permanent link: **<https://niziak.spox.org/wiki/linux:multimedia:camera>**

Last update: **2016/03/29 12:30**

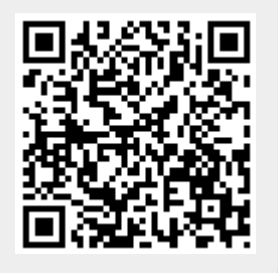